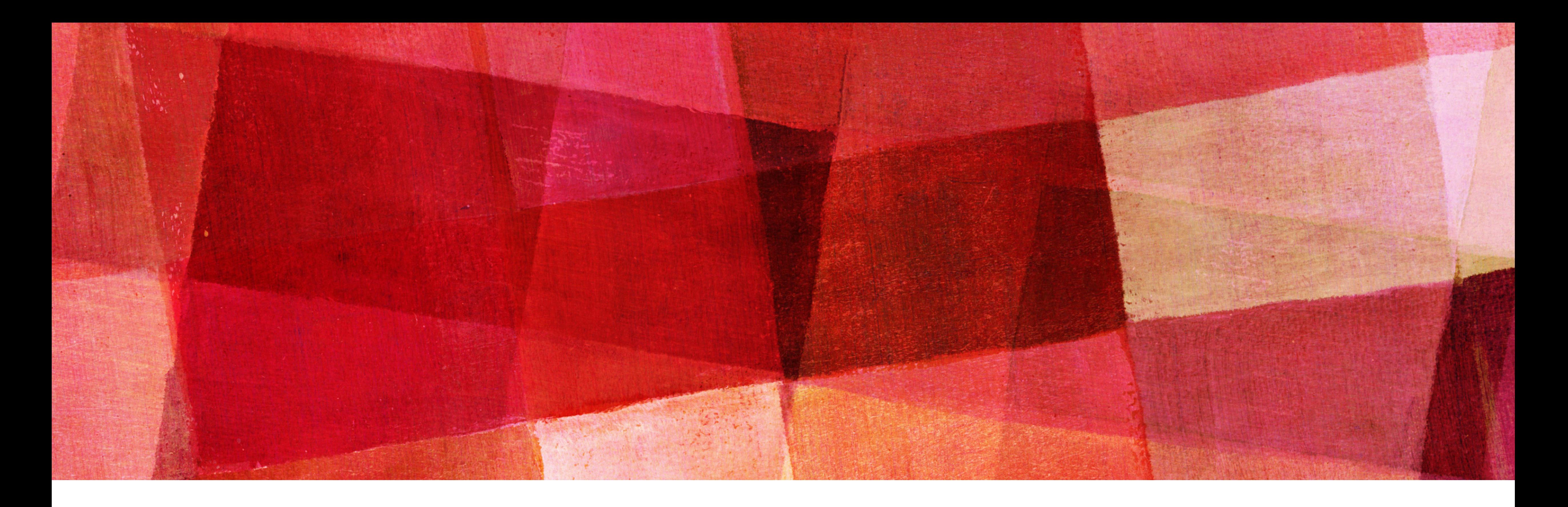

# **Solution**

#### *NDBI007: Practical class 3*

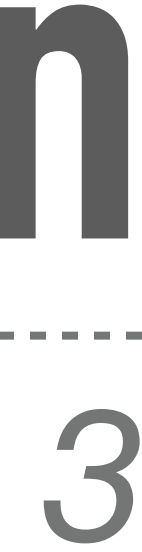

- ❖ Select class storage  $h(28,7) = 28 \mod 7 = 0$
- ❖ We can expand the class storage at the end of the primary file

• I.e., 
$$
p = 3
$$
,  $r = 3$ 

❖ Then we need to select proper *i*

 $h_0(14,3) = (14 > 0) \mod 3 = 14 \mod 3 = 2$  $h_0(21,3) = (21 > 0) \mod 3 = 21 \mod 3 = 0$  $h_0(28,3) = (28 > 0) \mod 3 = 28 \mod 3 = 1$ 

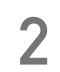

## **Exercise 3.3 (Solution)**

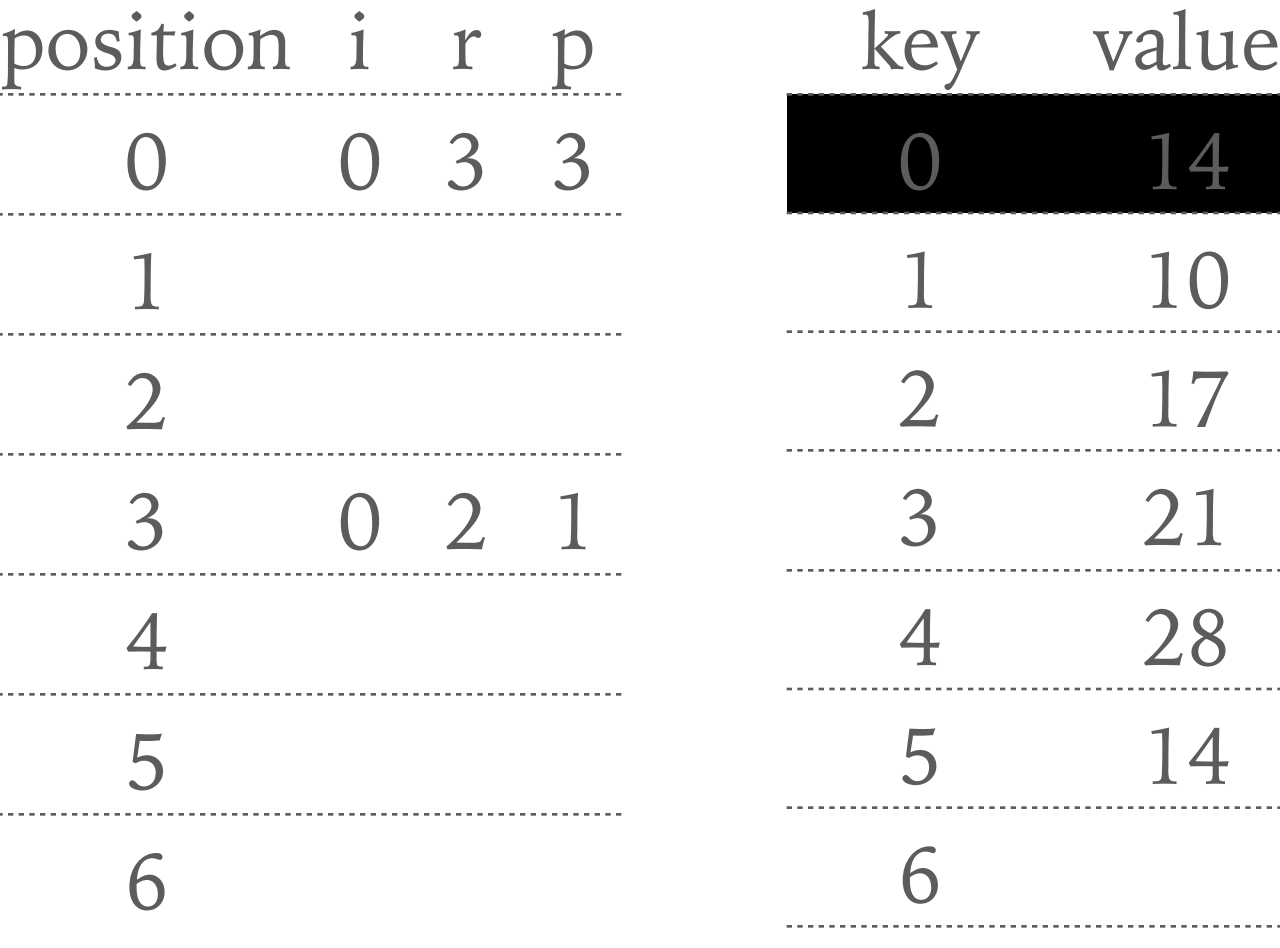

7

- 
- 
- 

❖ Select class storage

#### $h(42,7) = 42 \mod 7 = 0$

- $\ast\,$  We can expand the class storage at the end of the primary file, i.e.,  $p=3,$   $r=4$
- ❖ Then we need to select proper *i*

 $(14 \gg 0) \text{ mod } 4 = 2$   $(21 \gg 0) \text{ mod } 4 = 1$   $(28 \gg 0) \text{ mod } 4 = 0$  $(14 \gg 1) \mod 4 = 3$   $(21 \gg 1) \mod 4 = 2$   $(28 \gg 1) \mod 4 = 2$   $(42 \gg 1) \mod 4 = 1$  $(14 \gg 2) \mod 4 = 3$   $(21 \gg 2) \mod 4 = 1$   $(28 \gg 2) \mod 4 = 3$   $(42 \gg 2) \mod 4 = 2$  $(14 \gg 3) \mod 4 = 1$   $(21 \gg 3) \mod 4 = 2$   $(28 \gg 3) \mod 4 = 3$   $(42 \gg 3) \mod 4 = 1$  $(14 \gg 4) \mod 4 = 0$   $(21 \gg 4) \mod 4 = 1$   $(28 \gg 4) \mod 4 = 1$   $(42 \gg 4) \mod 4 = 2$  $(14 \gg 5) \text{ mod } 4 = 0$   $(21 \gg 5) \text{ mod } 4 = 0$   $(28 \gg 5) \text{ mod } 4 = 0$   $(42 \gg 5) \text{ mod } 4 = 1$  $(14 \gg 6) \text{ mod } 4 = 0$   $(21 \gg 6) \text{ mod } 4 = 0$   $(28 \gg 6) \text{ mod } 4 = 0$   $(42 \gg 6) \text{ mod } 4 = 0$ 

 $\ast$  For every  $i > 5$  we always get a collision. In such case, we increase r by one  $(14 \gg 0) \text{ mod } 5 = 4$   $(21 \gg 0) \text{ mod } 5 = 1$   $(28 \gg 0) \text{ mod } 5 = 3$   $(42 \gg 0) \text{ mod } 5 = 2$ 

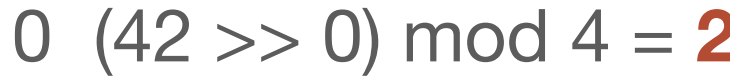

- 
- 
- 
- 
- 
- 

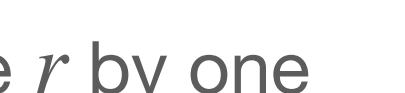

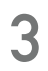

#### **Exercise 3.4 (Solution)**

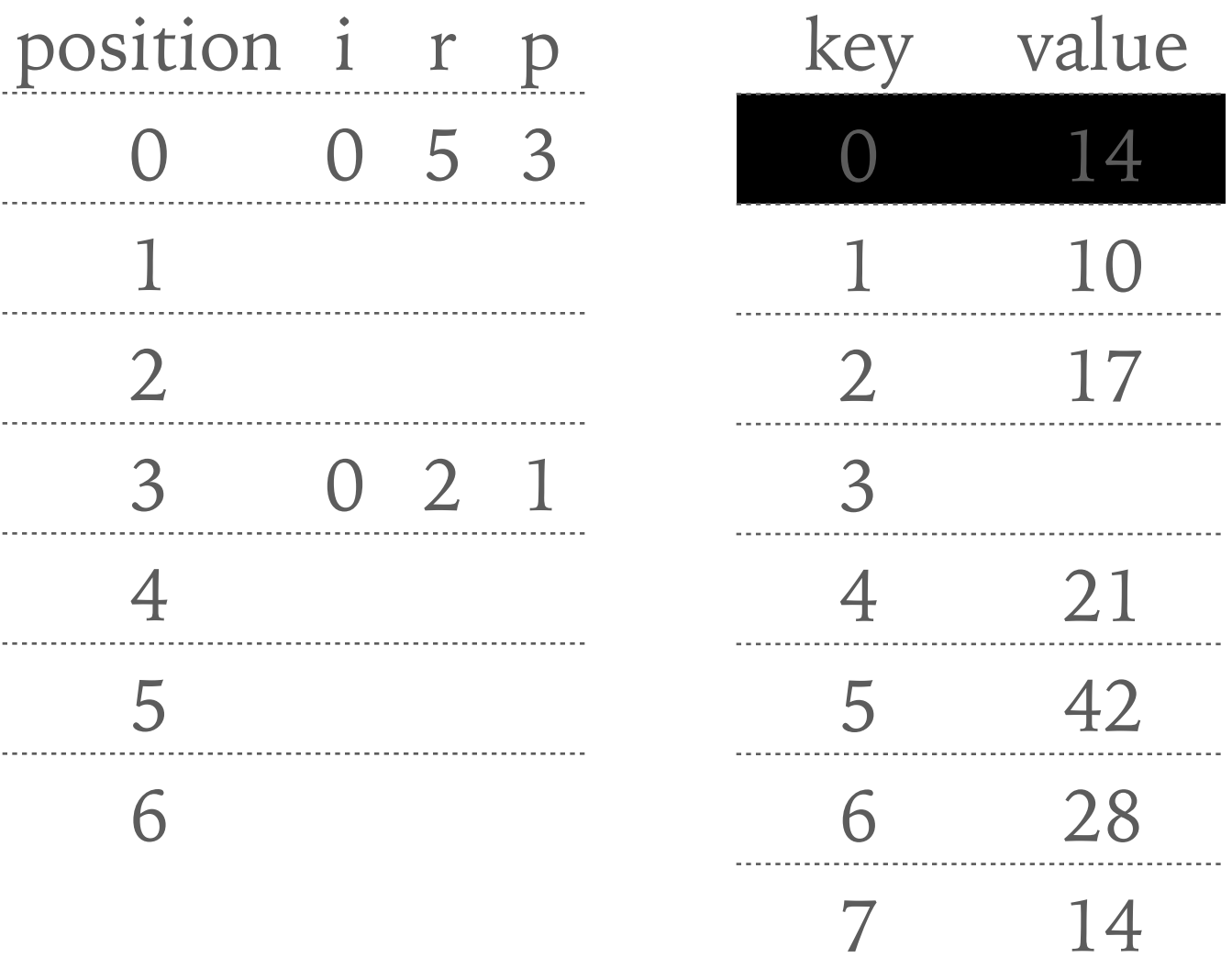

 $\bullet\hspace{0.2cm} \bullet\hspace{0.2cm} \bullet\hspace{0.2cm} \bullet\hspace{0.2cm} \bullet$ 

❖ Page number 1 is full and the highest signature belongs to record 41  $\textcolor{red}{\bullet}$  Therefore, we upgrade separator to  $110_{2}$  and reinsert record 41

*h*<sub>0</sub>(41) = 41 mod 5 = 1 *s*<sub>0</sub>(41) = (41 > > 0) mod 7 = 41 mod 7 = 6 ~ 110<sub>2</sub> ❖ Again, page number 1 but this time 41 has too big signature \* Hence we fail to insert (*i* is increased) and we try to insert 41 again

- ◆  $h_1(41) = (41 + 1) \mod 5 = 2$   $s_1(41) = (41 > 1) \mod 7 = 6 \sim 110^2$
- ❖ Page number 2 is also gull and again 41 has the biggest signature ❖ We update page separator and reinsert again

$$
h_2(41) = (41 + 2) \mod 5 = 3
$$
 s<sub>2</sub>(41) = (41 > 2) mod 7 = 3 ~ 011<sub>2</sub>

$$
7 = 41 \mod 7 = 6 \sim 110_2
$$

- 
- 
- 

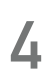

## **Exercise 3.7 (Solution)**

*h*<sub>0</sub>(41) = 41 mod 5 = 1 *s*<sub>0</sub>(41) = (41 > > 0) mod 7 = 41 mod 7 = 6 ~ 110<sub>2</sub>

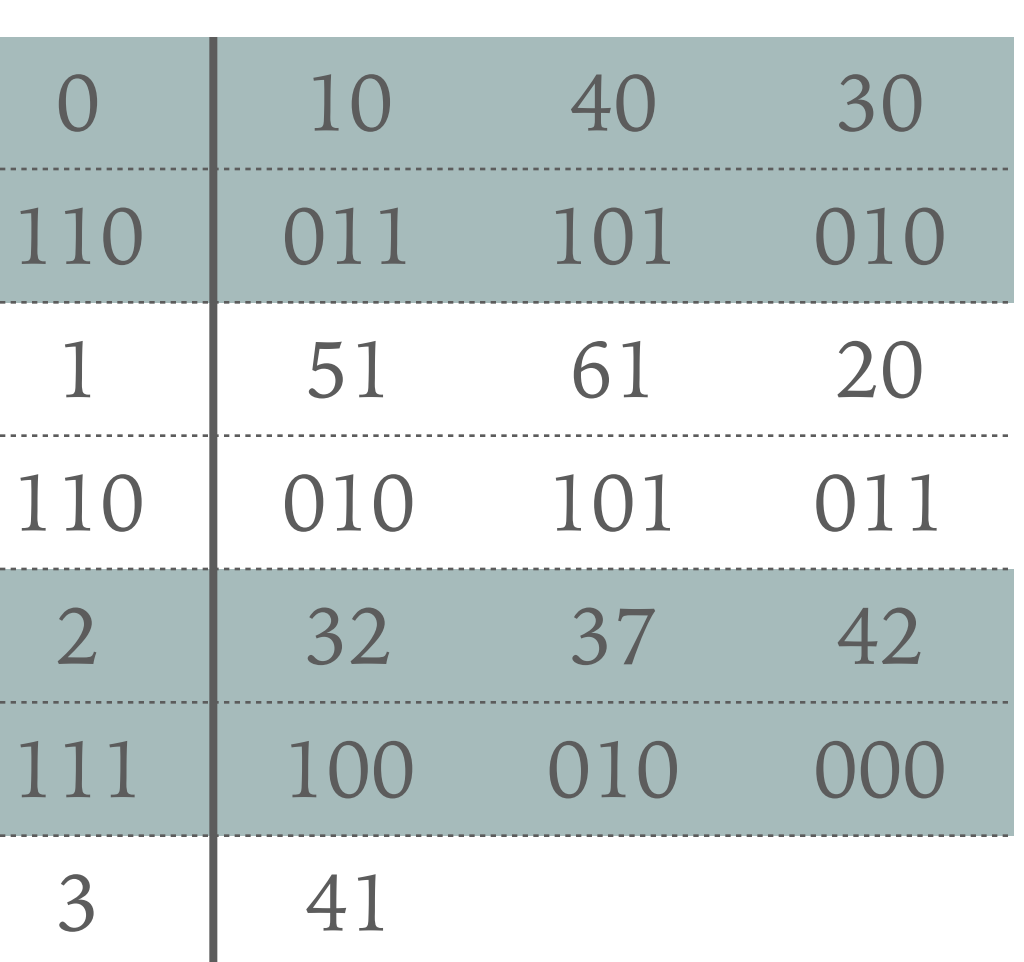

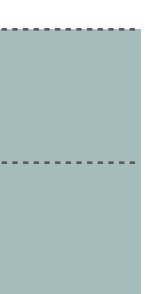

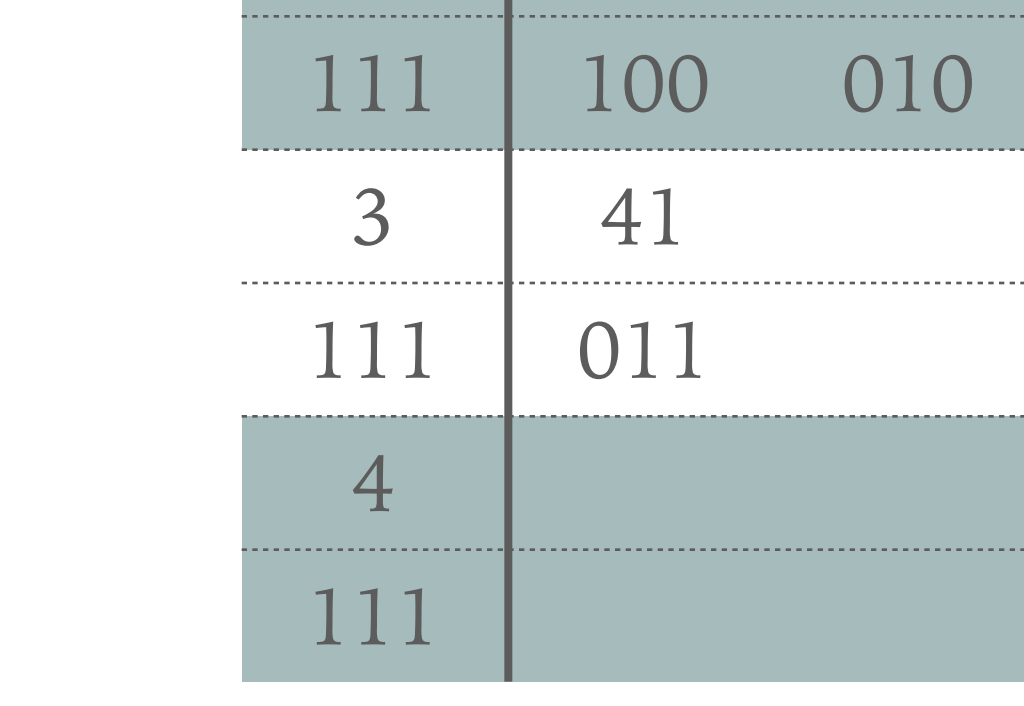

❖ We try to reinsert record 67 into page 2

- **★ The page 2 is full, therefore we have to split the page**
- \* This time, we have two values having the highest signature, we have two values having the highest signature. \* Hence we update the page separator and reinsert

 $h_1(32) = (32 + 1) \mod 5 = 3$  *s*<sub>1</sub>(32) = (32 > > 1) mod 7 = 5 ~ 101<sub>2</sub>

 $h_1(67) = (67 + 1) \mod 5 = 3$  *s*<sub>1</sub>(67) = (67 > > 1) mod 7 = 2 ∼ 010<sub>2</sub>

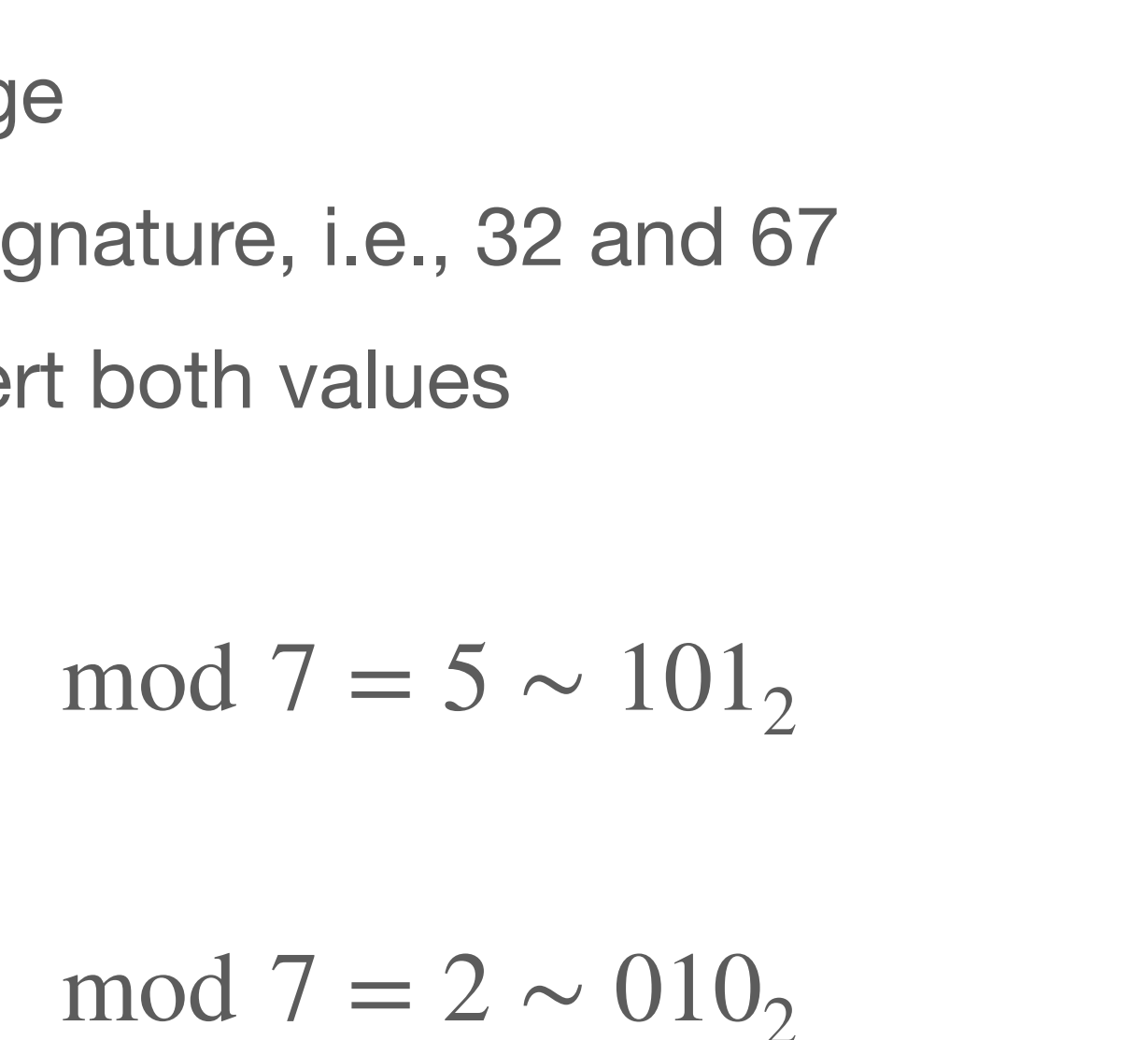

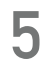

## **Exercise 3.8 (Solution)**

 $h_0(67) = 67 \mod 5 = 2$  *s*<sub>0</sub>(67) = (67 > > 0) mod 7 = 67 mod 7 = 4 ~ 100<sub>2</sub>

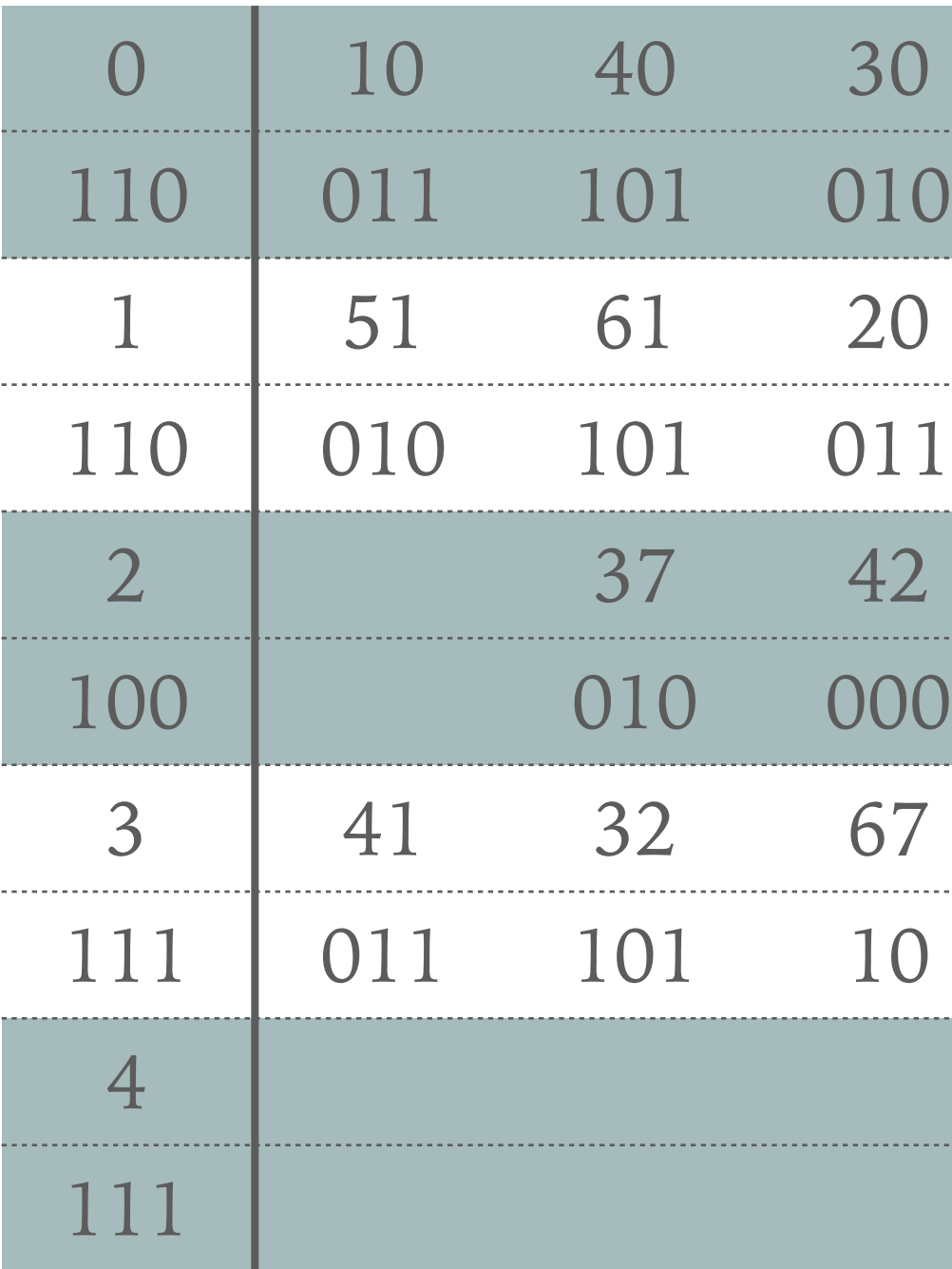

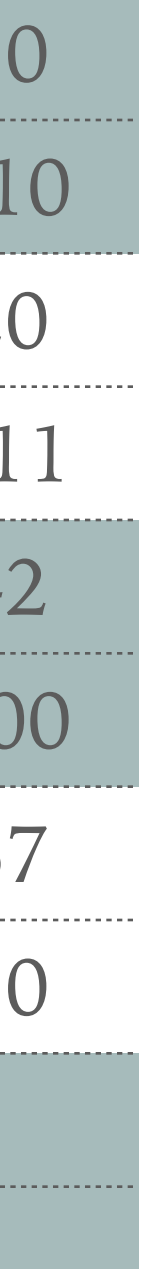